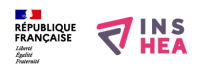

# [OAN7 Powerpoint accessible](https://www.inshea.fr/fr/content/oan7-powerpoint-accessible) **[1]**

# **Powerpoint accessible**

# **Objectif :**

Être capable de produire des documents Powerpoint accessibles.

# **Pré-requis :**

- Connaitre la réglementation relative à l'accessibilité,
- Connaissance et utilisation du logiciel Powerpoint.

### **Programme :**

#### **Matin : approche théorique**

- Comprendre les besoins de l'accessibilité.
- Maîtriser les règles d'écriture.
- Connaître les règles à respecter pour rendre accessibles aux personnes en situation de handicap des documents bureautiques.

#### **Apres midi : approche pratique**

- Maîtriser les règles d'écriture.
- Mettre en œuvre les bonnes pratiques.
- Maîtriser les fonctions relatives à l'accessibilité du logiciel Powerpoint.

## **Coordonnateur :**

Pascal BRUNET

### **Contact :**

01 41 44 38 40

[formation.continue@inshea.fr](mailto:formation.continue@inshea.fr?subject=Formation%20AN2) [2]

**Nombre de participants : 10**

**Durée : 2 jours** 

#### **Lieu : INSHEA**

**Dates : 21 et 22 mars 2022**

**Tarif 1 : 220€ ( repas inclus)**

## **Tarif 2 : 420 € (repas inclus)**

Tarif 1 : Personnels de l'Éducation nationale rémunérés par l'ENESR ou les administrations partenaires, parents d'enfants handicapés, étudiants.

Tarif 2 : Personnels rémunérés par les associations, établissements spécialisés, collectivités territoriales, autres individuels…

#### **Liens**

- [1] https://www.inshea.fr/fr/content/oan7-powerpoint-accessible
- [2] mailto:formation.continue@inshea.fr?subject=Formation%20AN2